## **VEHICLE TECHNOLOGIES OFFICE**

# Alternative Compliance Tutorial

Module 3: Maintaining Your Alternative Compliance Vehicle Inventory

April 2008

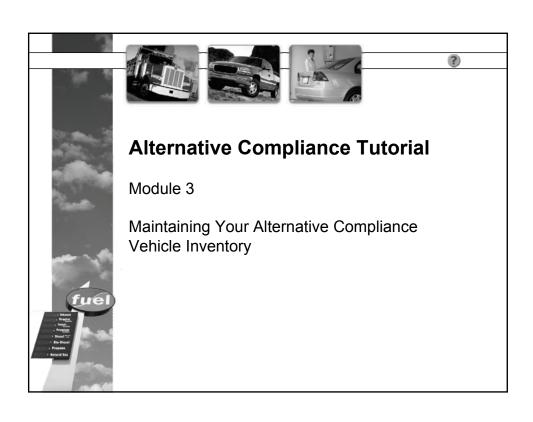

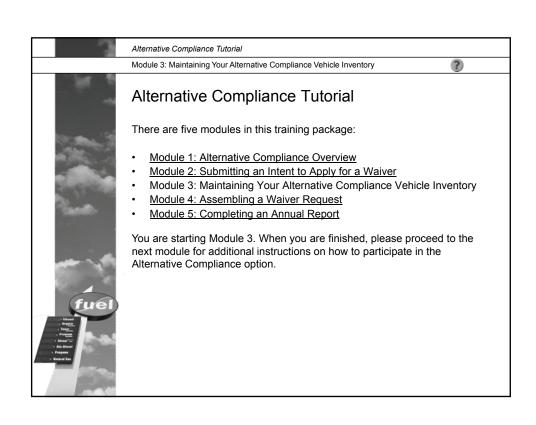

Alternative Compliance Tutorial

Module 3: Maintaining Your Alternative Compliance Vehicle Inventory

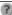

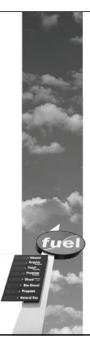

## **Module 3:** Maintaining Your Alternative Fuel Vehicle Inventory

In this module, you will learn how to maintain your Alternative Compliance vehicle (ACV) inventory. This section answers the following questions:

- · What is an ACV?
- · What is an ACV inventory?
- How do I maintain my ACV inventory?
- · How do I access my ACV inventory?
- What comes next?

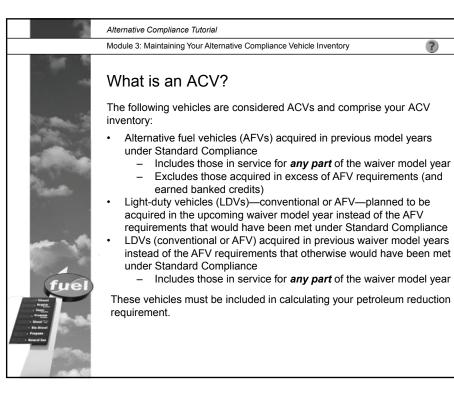

Alternative Compliance Tutorial

Module 3: Maintaining Your Alternative Compliance Vehicle Inventory

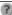

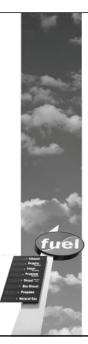

### What is an ACV inventory?

The ACV inventory is the foundation of the Alternative Compliance option. It is the total of all ACVs that will be in your fleet during the waiver model year.

Fleets participating in Alternative Compliance must maintain their ACV inventories during their waiver model years. This is done after fleets receive U.S. Department of Energy (DOE) approval on their intent to apply for a waiver.

Only fleets that received DOE approval on their intent to apply for a waiver have an ACV inventory. It is created by DOE after it approves a fleet's intent to apply for a waiver for the *first year* the fleet participates in Alternative Compliance. The fleet's ACV inventory remains in place and must be maintained for each subsequent year the fleet participates in Alternative Compliance.

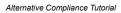

Module 3: Maintaining Your Alternative Compliance Vehicle Inventory

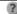

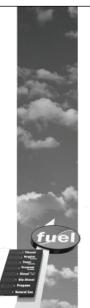

### How do I maintain my ACV inventory?

#### First Year

- Retire ACVs no longer in service or acquired in excess of requirements (e.g., earned a banked credit)
- Add ACVs expected to be acquired between the time you submit your waiver request and the end of the upcoming waiver model year
  - Since these are projections, you may need to update this information later (e.g., you may not know the VIN of a new vehicle at the time you enter it)

#### Subsequent Years

- Retire ACVs no longer in service or acquired in excess of requirements if you had returned to Standard Compliance
- Add LDVs acquired under either Alternative Compliance or Standard Compliance in the years since submitting your first Alternative Compliance intent to apply for a waiver
- Add ACVs you expect to acquire between the time you submit your waiver request and the end of the upcoming waiver model year
  - Again, since these are projections, you may need to update this information later

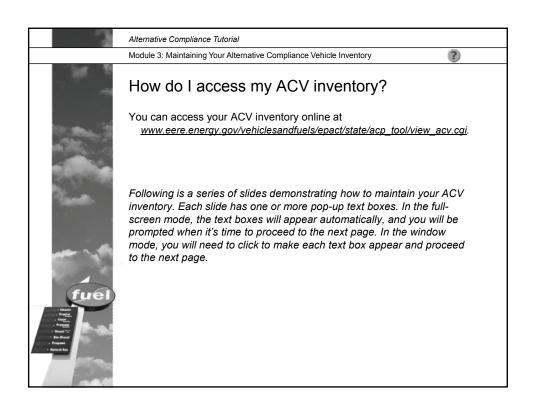

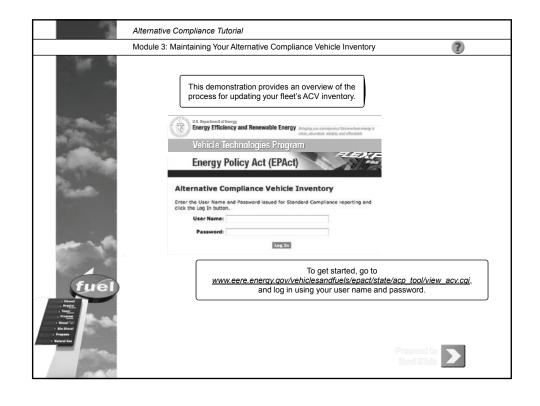

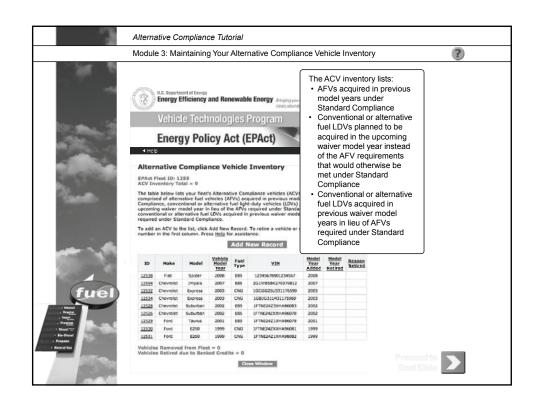

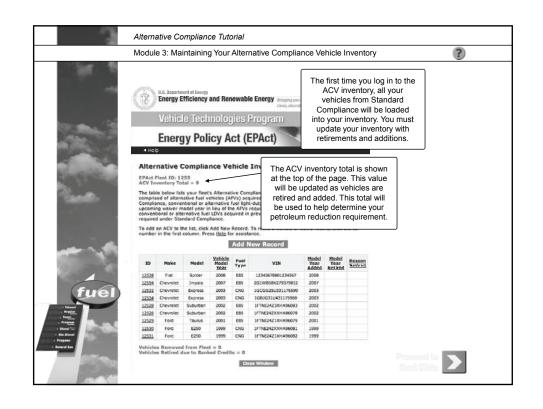

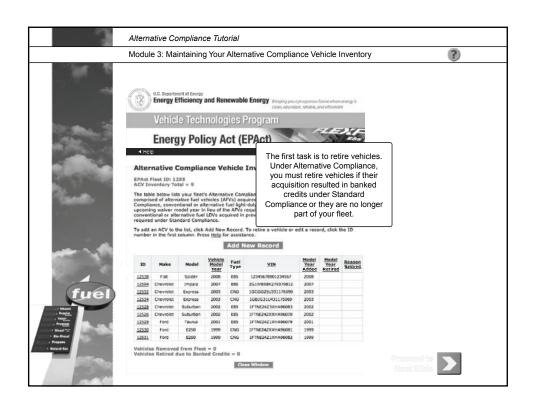

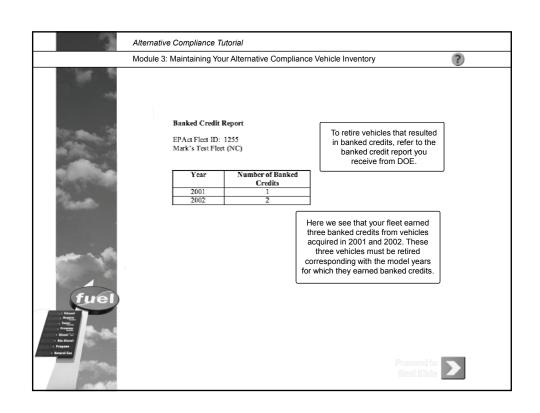

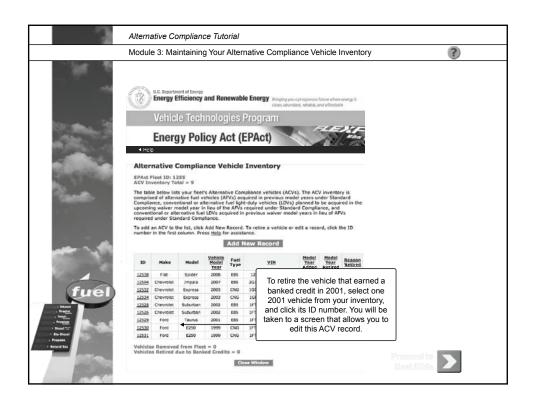

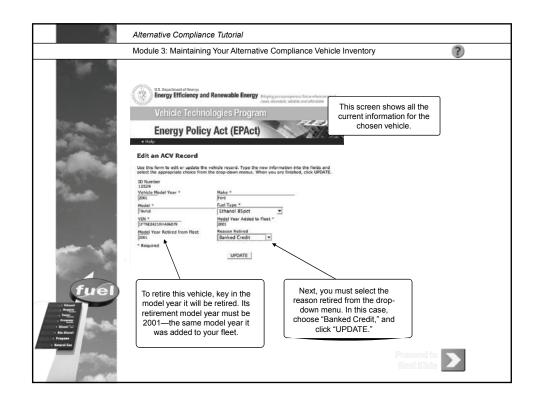

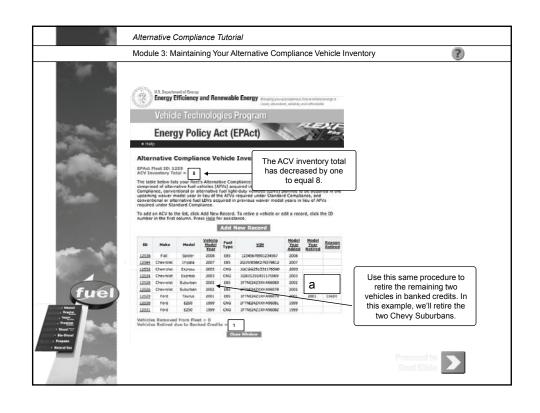

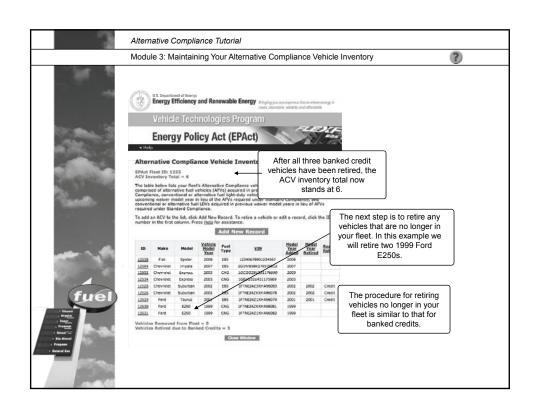

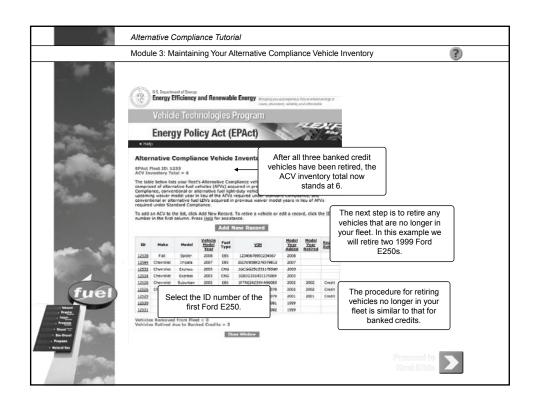

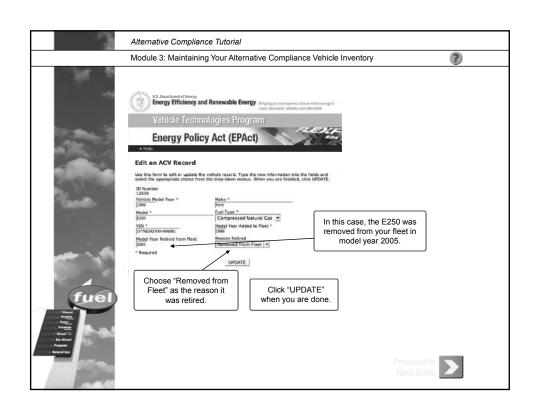

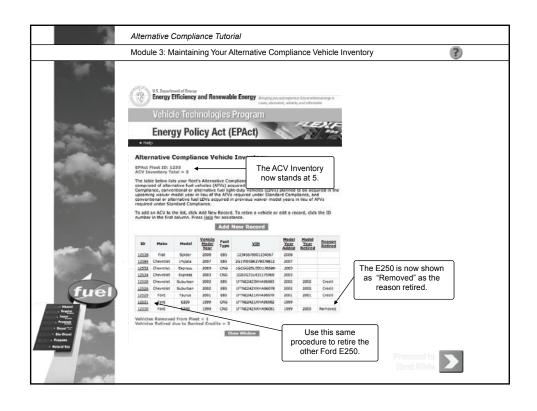

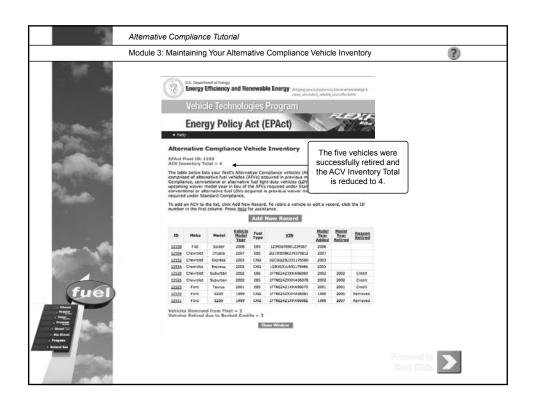

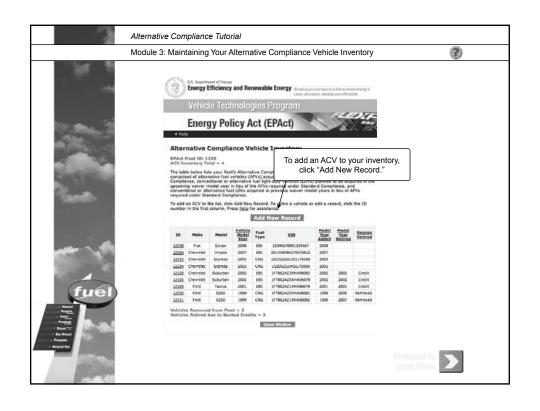

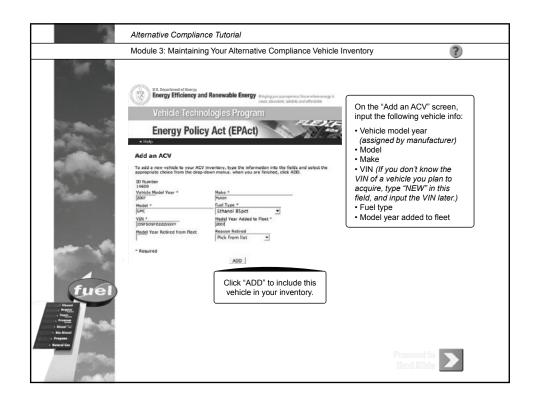

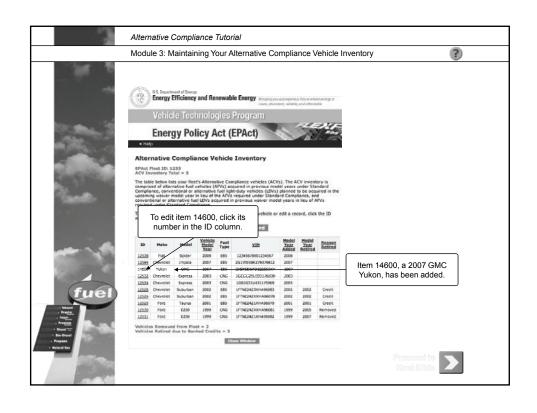

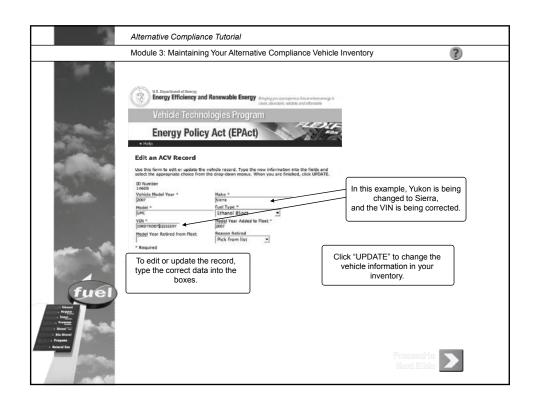

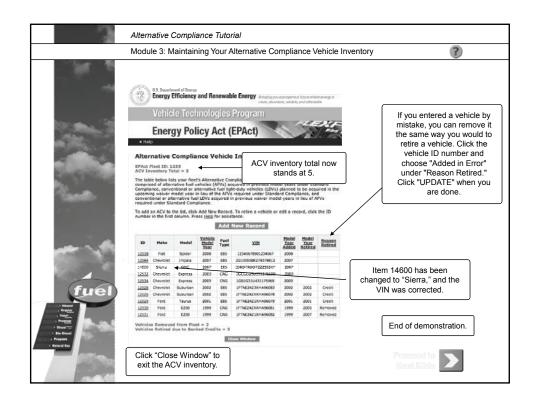

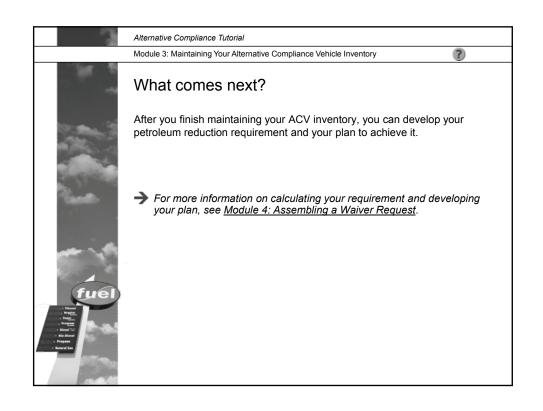

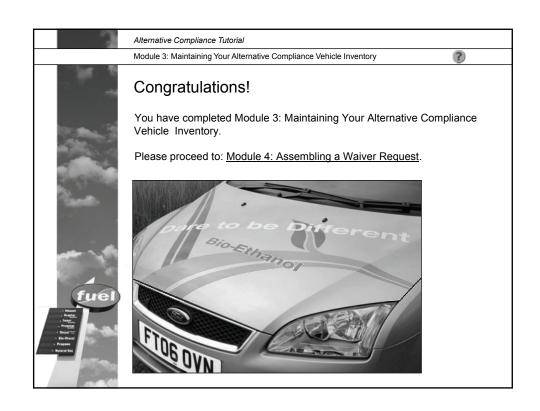